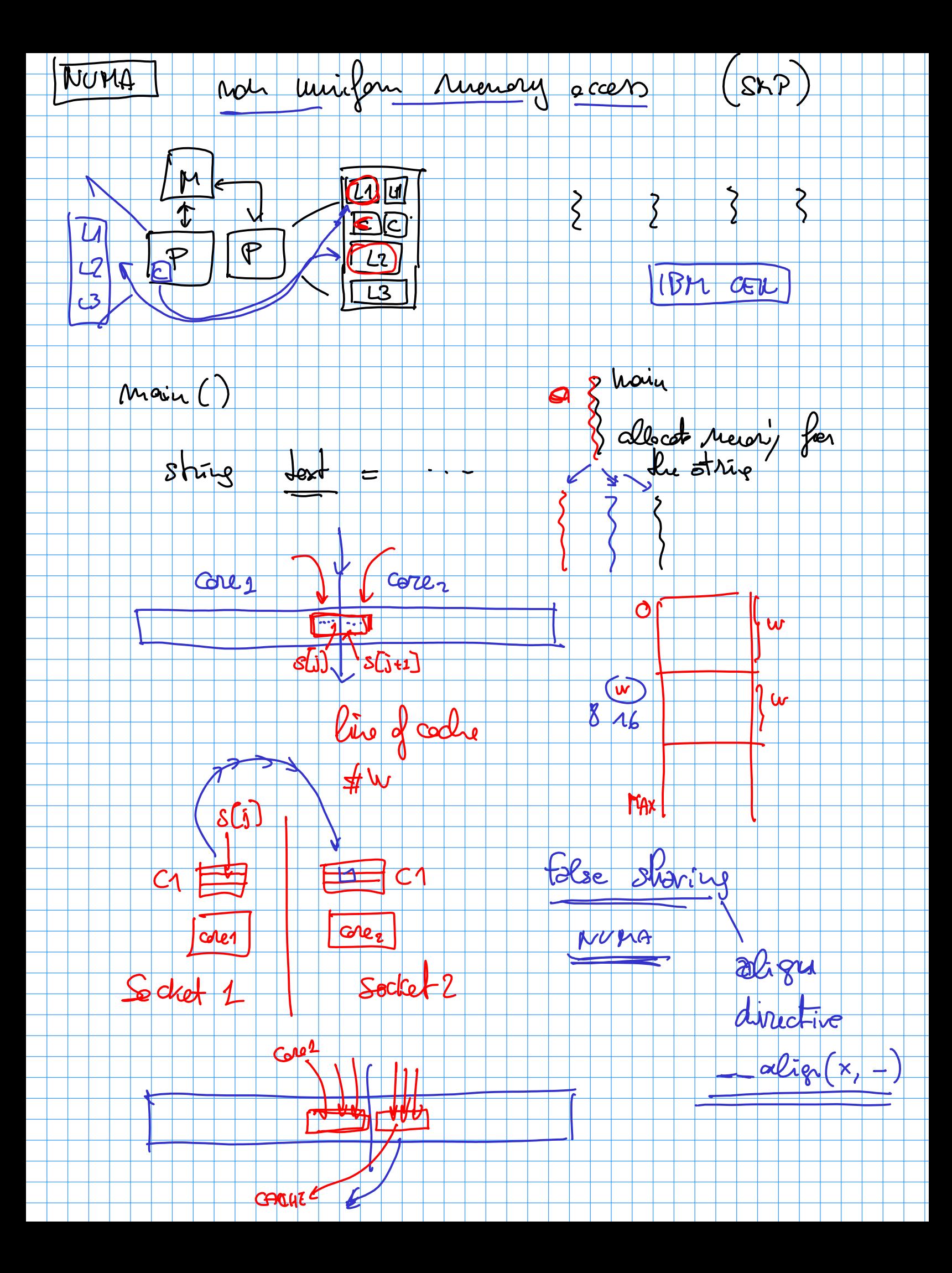

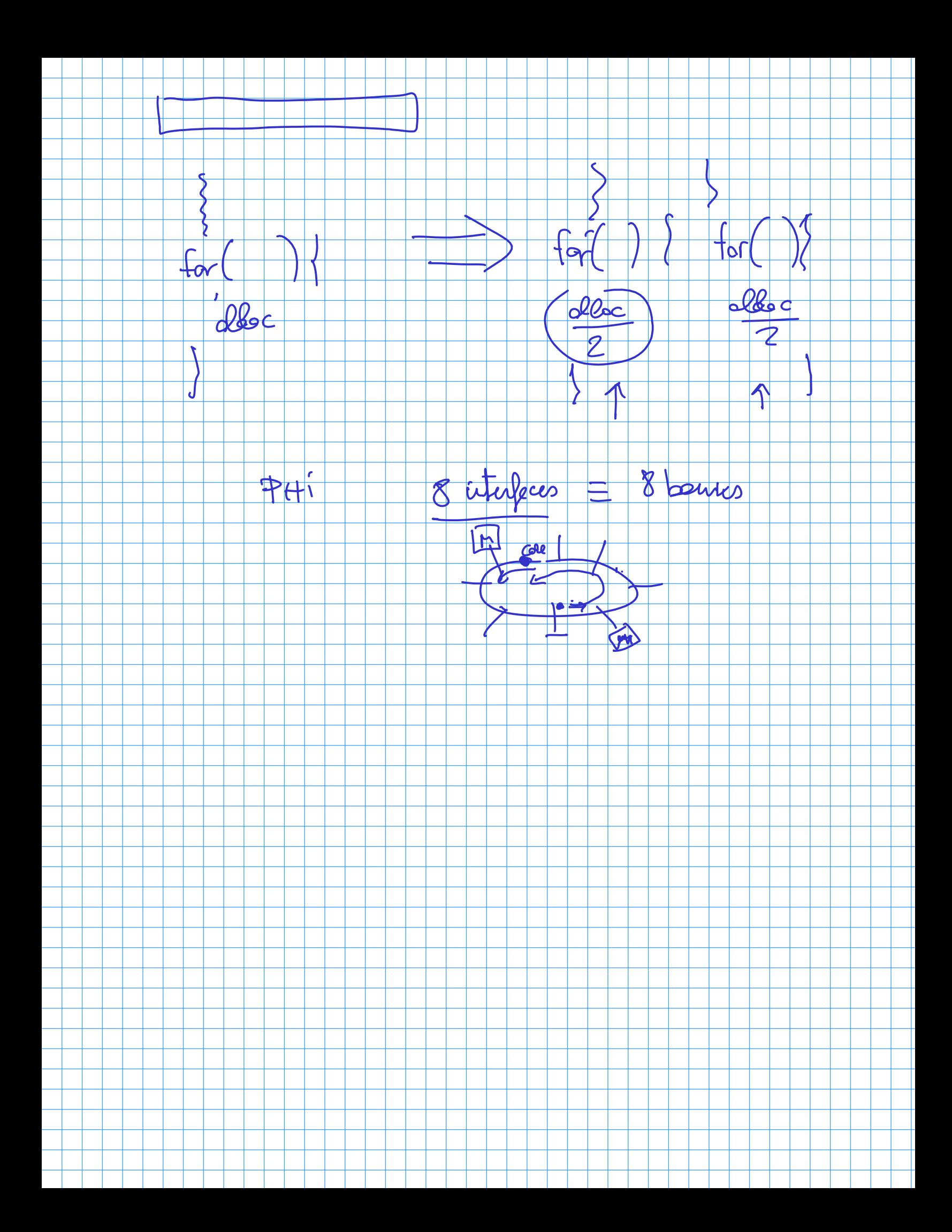

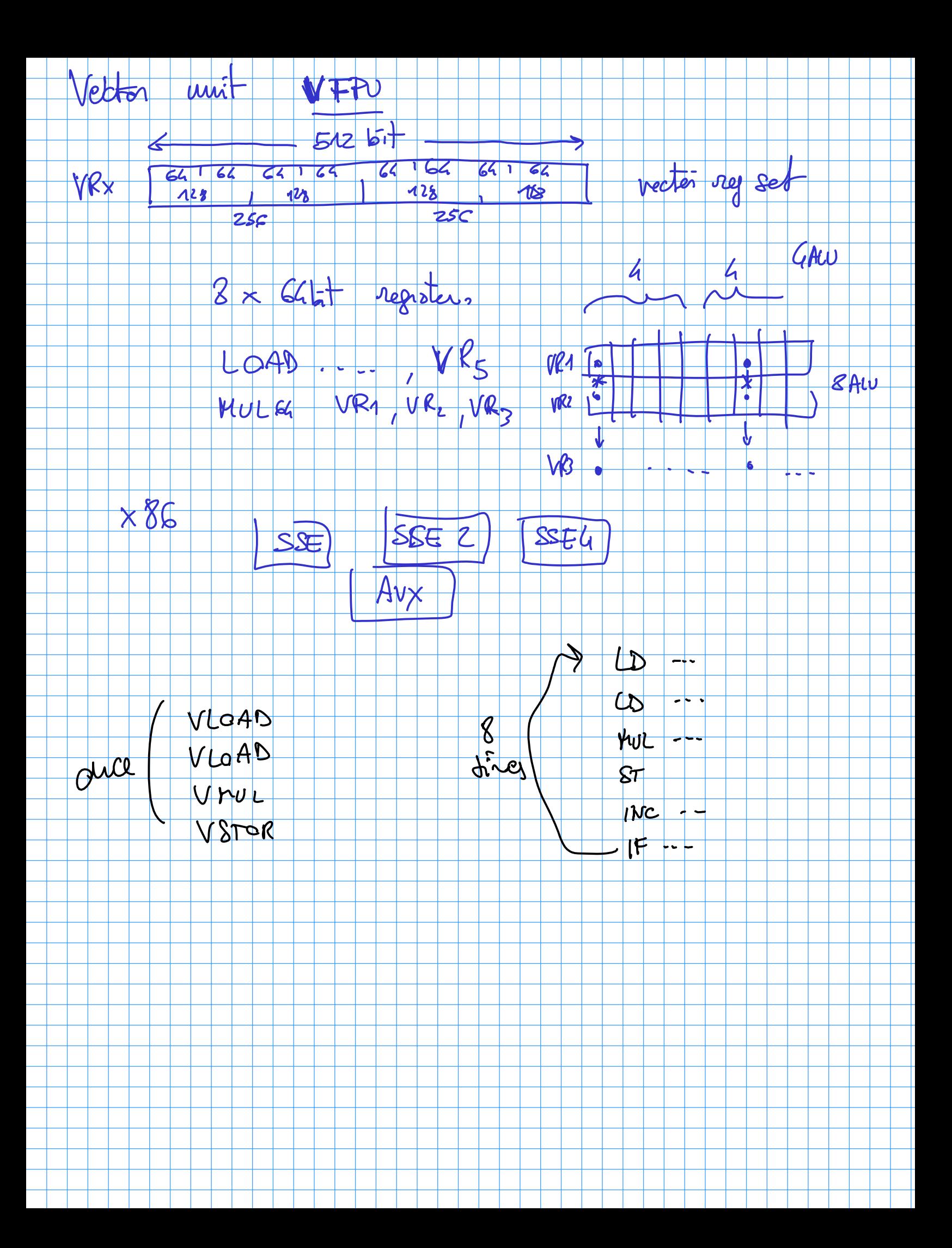

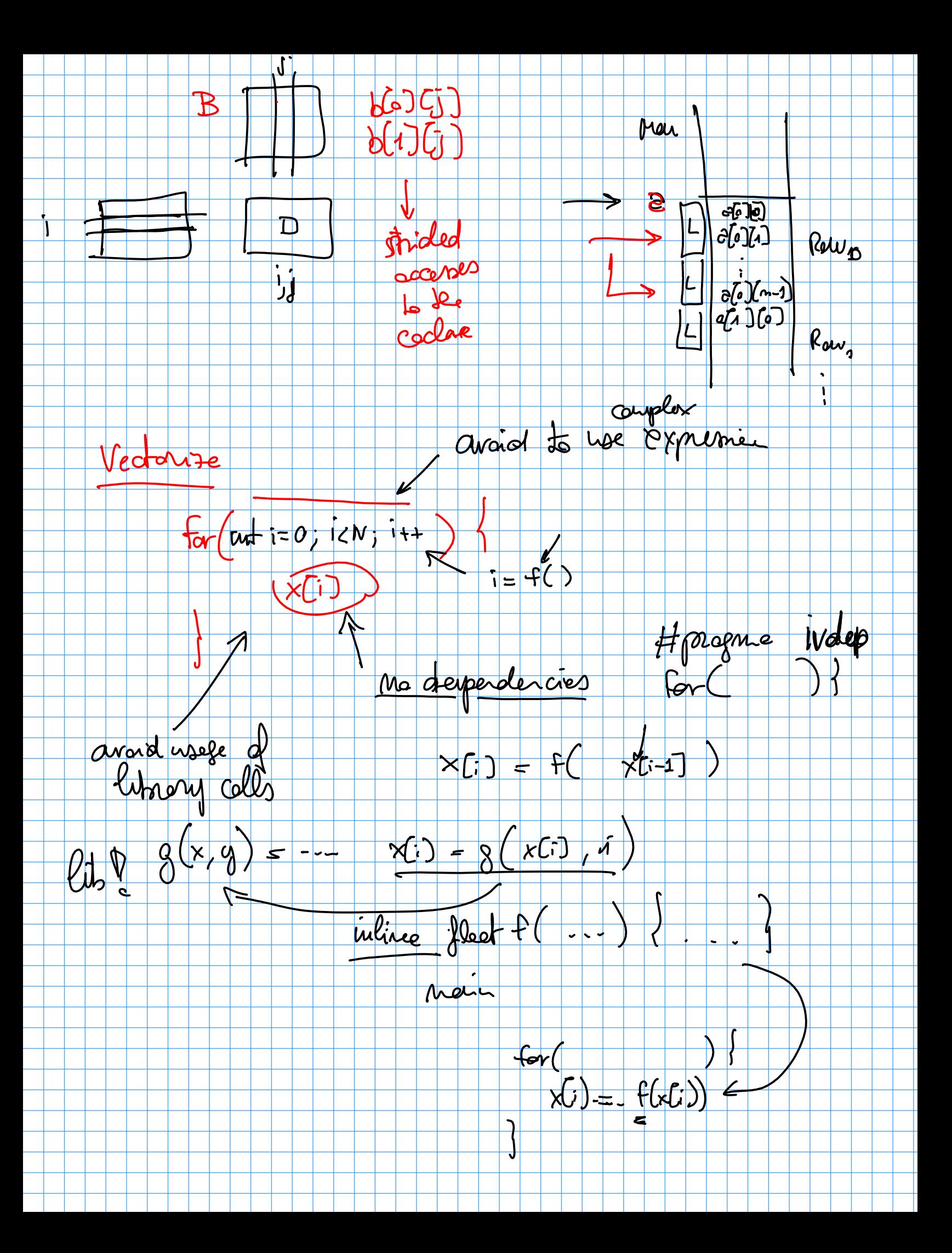

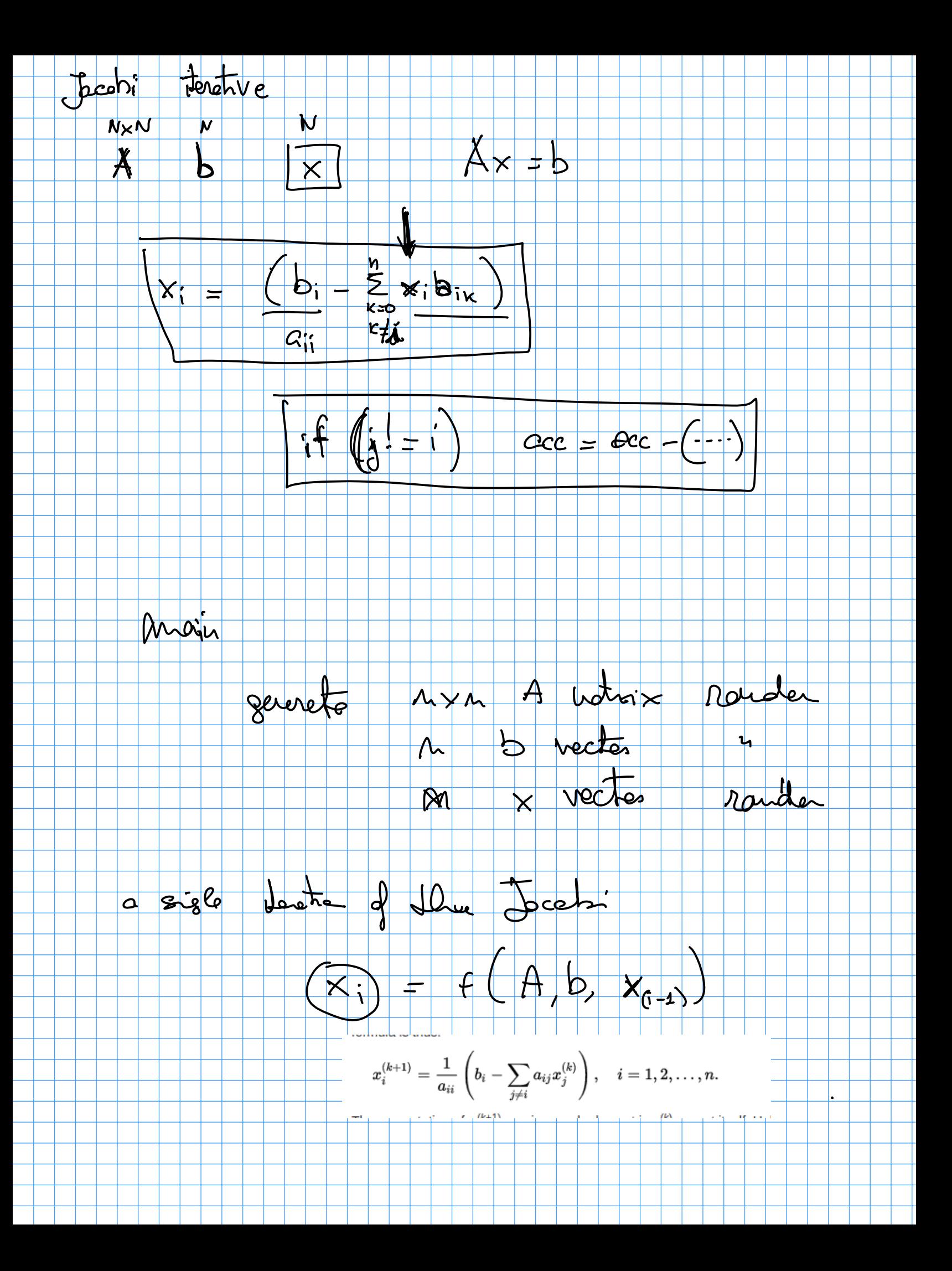

![](_page_5_Figure_0.jpeg)